## **Online-Melden auch für Teilnehmer ohne Neon-Zugang möglich!**

Teilnehmer mit Neon-Zugang kennen in der Regel bereits die Möglichkeit zur Startmeldung über [my.equi-score.com](https://deref-web.de/mail/client/lXRjvyKsIGQ/dereferrer/?redirectUrl=http%3A%2F%2Fmy.equi-score.com) .

Für Teilnehmer, die über das **WBO-Nennformular** genannt haben besteht ebenfalls die Möglichkeit Ihre Startmeldung über [my.equi-score.com](https://deref-web.de/mail/client/lXRjvyKsIGQ/dereferrer/?redirectUrl=http%3A%2F%2Fmy.equi-score.com) zu tätigen.

Dazu gehen Sie auf die Internetseite https://www.equi-score.de/

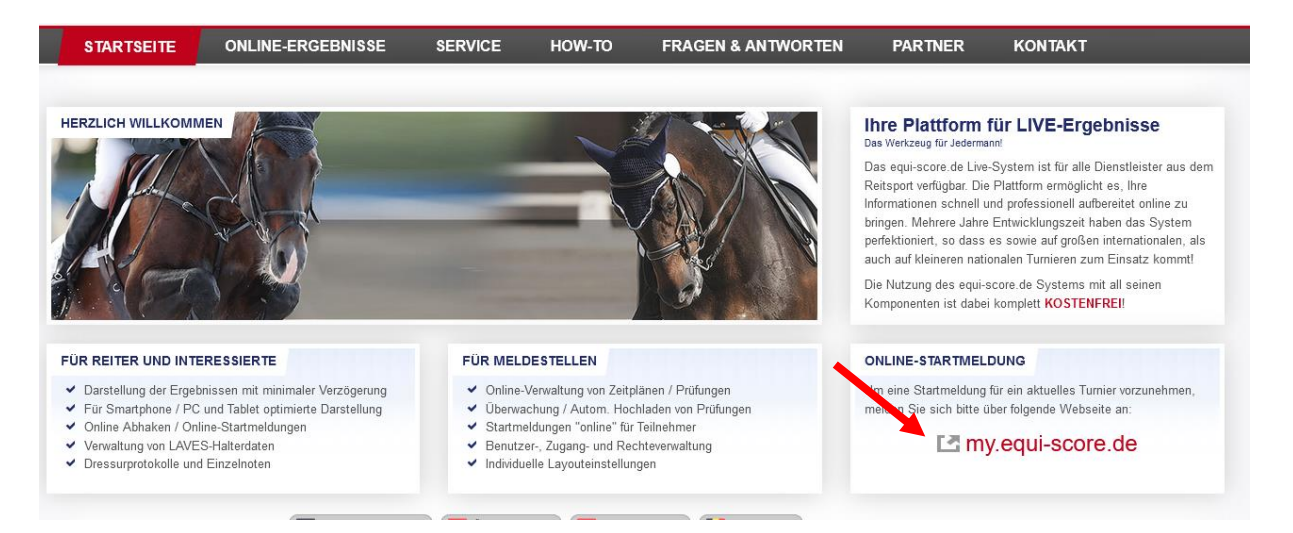

## **Folgendes Fenster öffnet sich:**

Hier können Sie sich auch ohne FN-Personenziffer anmelden.

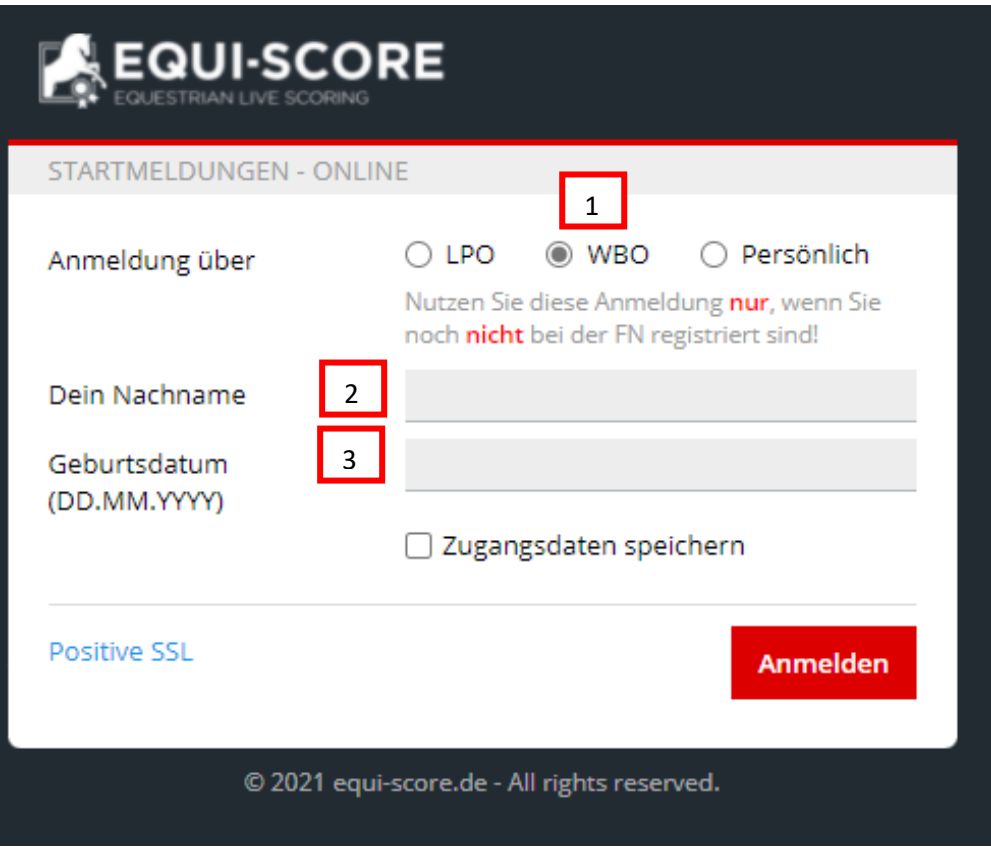

- 1. Auswahl: **WBO**
- **2.** Angabe: **Nachname**
- **3.** Angabe: **Geburtsdatum**

Achtung: Bei Nennungen bei den nur das Geburtsjahr angegeben wurde, ist als Geburtstag der 01.01. hinterlegt.

Beispiel: In der Nennung wurde nur das Geburtsjahr mit 2004 angegeben, dann wird als Geburtsdatum 01.01.2004 angegeben

## **Folgendes Fenster erscheint:**

- Auswahl**: Bearbeiten**

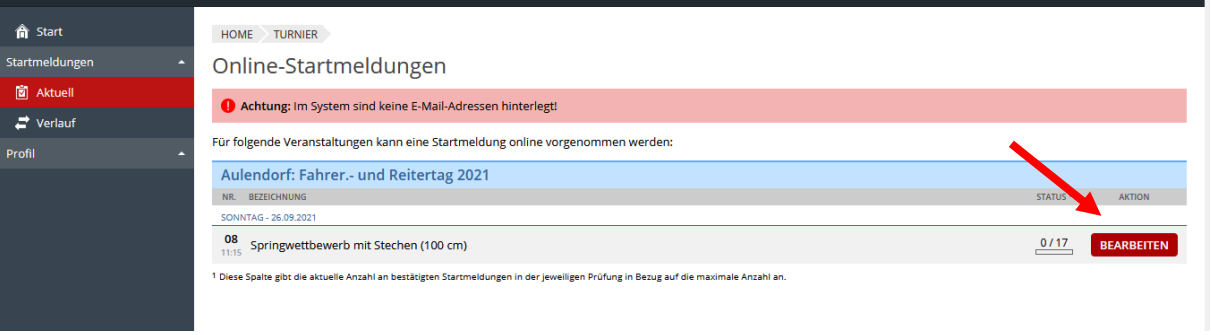

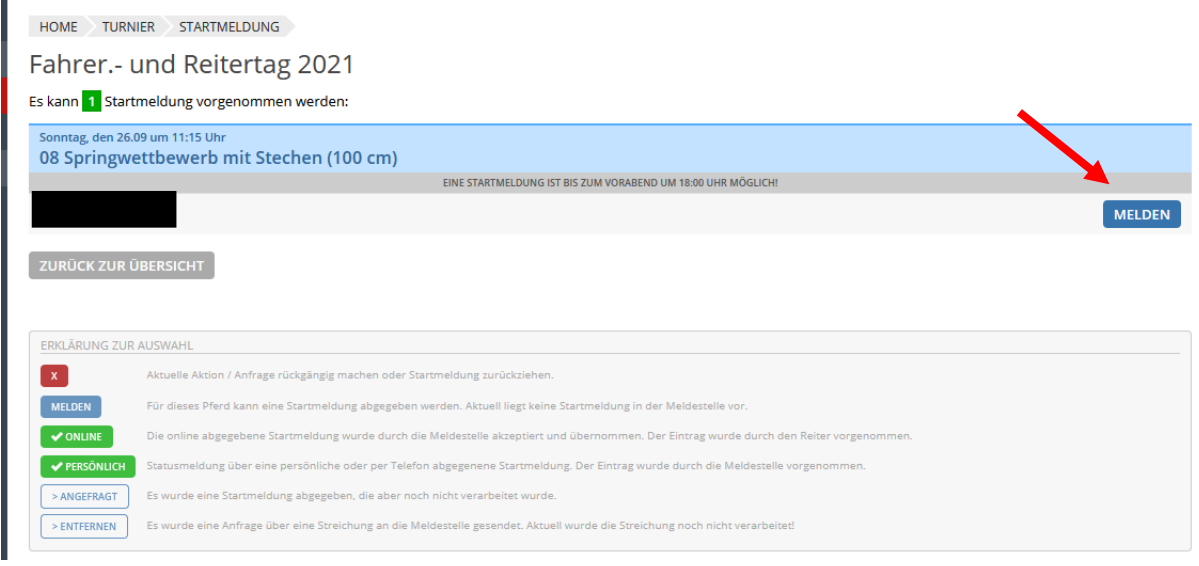